### <span id="page-0-0"></span>**Distributed Parallel Programming with MPI - part 2**

Ramses van Zon

PHY1610 Winter 2024

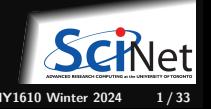

**Ramses van Zon [Distributed Parallel Programming with MPI - part 2](#page-60-0) PHY1610 Winter 2024 1 / 33**

## <span id="page-1-0"></span>**[Communication patterns in MPI](#page-1-0)**

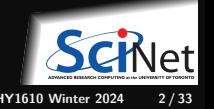

### **Pairwise communication**

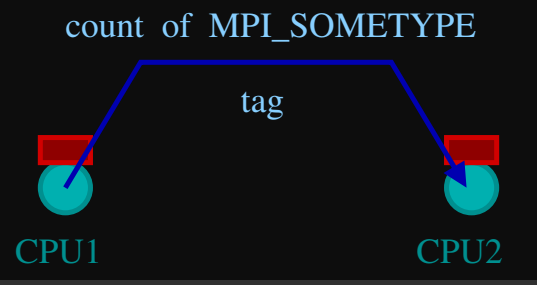

```
$ git clone /scinet/course/phy1610/mpi
$ cd mpi
$ source setup
$ mpicxx -O2 -std=c++17 -march=native -o firstmessage firstmessage.cpp
$ # or: make firstmessage
$ mpirun -n 2 firstmessage
Received 111.000000 on 1
Sent 111.000000 from 0
```
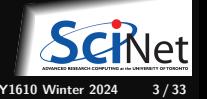

### **Pairwise communication**

```
// firstmessage.cpp
#include <iostream>
#include <string>
#include <mpi.h>
int main(int argc, char **argv) {
    int rank, size;
    double msgsent, msgrcvd;
    MPI_Status rstatus;
    MPI Init(&argc, &argv);
    MPI Comm_rank(MPI_COMM_WORLD, &rank);
    MPI Comm_size(MPI_COMM_WORLD, &size);
    msgsent = 111.;
    msgrcvd = -999.;
    if (\text{rank} == 0) {
        MPI_Ssend(&msgsent, 1, MPI_DOUBLE, 1, 746, MPI_COMM_WORLD);
        std::cout \leq "Sent " + std::to_string(msgsent) + " from " + std::to_string(rank) + "\n";
    if (rank == 1) {
        MPI_Recv(&msgrcvd, 1, MPI_DOUBLE, 0, 746, MPI_COMM_WORLD, &rstatus);
        std::cout << "Received " + std::to_string(msgrcvd) + " on " + std::to_string(rank) + "\n";
    MPI_Finalize();
}
```
## **Send a message to the right**

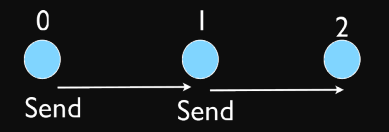

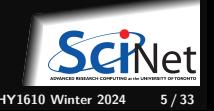

**Ramses van Zon [Distributed Parallel Programming with MPI - part 2](#page-0-0) PHY1610 Winter 2024 5 / 33**

## **Send a message to the right**

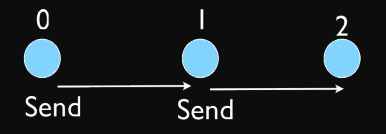

#### **Helpful specials**

• Special Source/Destination: MPI\_PROC\_NULL

MPI\_PROC\_NULL basically ignores the relevant operation; can lead to cleaner code.

• Special Source MPI\_ANY\_SOURCE

MPI\_ANY\_SOURCE is a wildcard; matches any source when receiving.

• Special Status MPI\_STATUS\_IGNORE

Use MPI\_STATUS\_IGNORE if you do not want to capture the status in a receive.

## **Send a message to the right**

```
// secondmessage.cpp
#include <iostream>
#include <string>
#include <mpi.h>
int main()
{
    int rank, size, left, right;
    double msgsent, msgrcvd;
    MPI Init(nullptr, nullptr);
   MPI_Comm_rank(MPI_COMM_WORLD, &rank);
   MPI_Comm_size(MPI_COMM_WORLD, &size);
   left = rank - 1:
    if (left < 0) left = MPI_PROC_NULL;
    right = rank + 1;
    if (right >= size) right = MPI_PROC_NULL;
    msgsent = rank*rank;
    msgrcvd = -999.;
    MPI_Ssend(&msgsent, 1, MPI_DOUBLE, right, 746, MPI_COMM_WORLD);
    MPI_Recv(&msgrcvd, 1, MPI_DOUBLE, left, 746, MPI_COMM_WORLD, MPI_STATUS_IGNORE);
    std::cout << std::to string(rank) + ": Sent " + std::to string(msgsent)
               + " and got " + std::to_string(msgrcvd) + "\n";
   MPI_Finalize();
}
```
## **MPI: Send Right, Receive Left**

\$ make secondmessage \$ mpirun -n 3 ./secondmessage 2: Sent 4.000000 and got 1.000000 0: Sent 0.000000 and got -999.000000 1: Sent 1.000000 and got 0.000000 \$

\$ mpirun -n 6 ./secondmessage 4: Sent 16.000000 and got 9.000000 5: Sent 25.000000 and got 16.000000 0: Sent 0.000000 and got -999.000000 1: Sent 1.000000 and got 0.000000 2: Sent 4.000000 and got 1.000000 3: Sent 9.000000 and got 4.000000

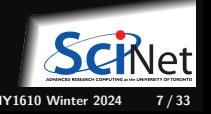

Periodic Boundary Conditions:

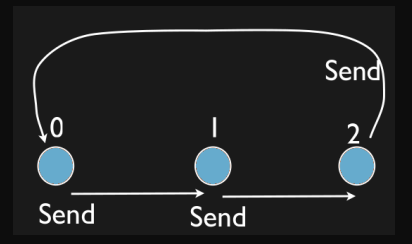

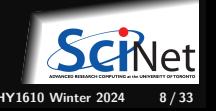

Periodic Boundary Conditions:

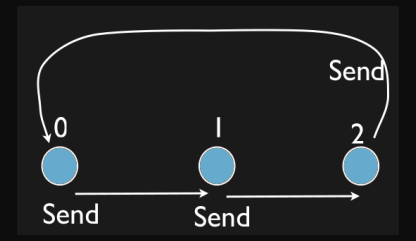

```
...
left = rank - 1;if (left < 0) left = size-1; // Periodic BC
right = rank + 1;if (right >= size) right =0; // Periodic BC
msgsent = rank*rank;
msqrt = -999.;
...
```
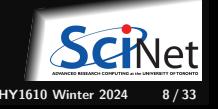

Periodic Boundary Conditions:

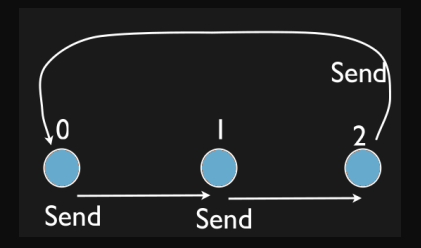

```
left = rank - 1;if (left \leq 0) left = size-1; // Periodic BC
right = rank + 1;if (right >= size) right =0; // Periodic BC
msgsent = rank*rank;
msqrt = -999.;
...
```
\$ make thirdmessage \$ mpirun -n 3 ./thirdmessage

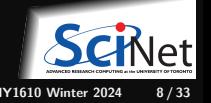

...

Periodic Boundary Conditions:

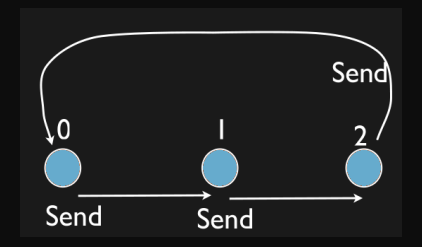

```
...
left = rank - 1;if (left \leq 0) left = size-1; // Periodic BC
right = rank + 1;if (right >= size) right =0; // Periodic BC
msgsent = rank*rank;
msqrt = -999.;
...
```
\$ make thirdmessage \$ mpirun -n 3 ./thirdmessage

#### Program hangs!

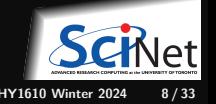

**Ramses van Zon [Distributed Parallel Programming with MPI - part 2](#page-0-0) PHY1610 Winter 2024 8 / 33**

### **Deadlock!**

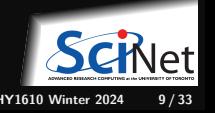

**Ramses van Zon [Distributed Parallel Programming with MPI - part 2](#page-0-0) PHY1610 Winter 2024 9 / 33**

## **Deadlock!**

- A classic parallel bug.
- Occurs when a cycle of tasks are waiting for the others to finish.
- Whenever you see a closed cycle, you likely have (or risk) a deadlock.
- Here, all processes are waiting for the Ssend to complete, but no one is receiving.

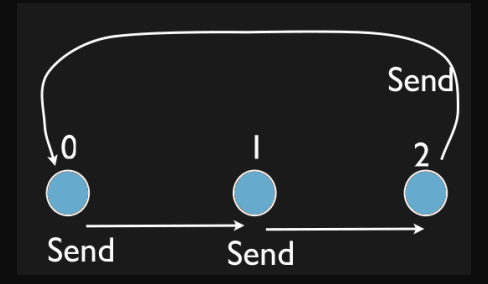

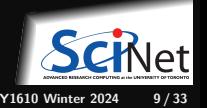

## **Deadlock!**

- A classic parallel bug.
- Occurs when a cycle of tasks are waiting for the others to finish.
- Whenever you see a closed cycle, you likely have (or risk) a deadlock.
- Here, all processes are waiting for the Ssend to complete, but no one is receiving.

#### **Sends and receives must be paired when sending!**

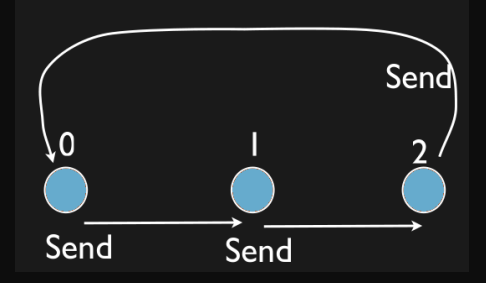

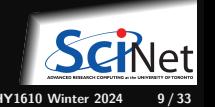

## **How do we fix the deadlock?**

How could we fix the deadlock?

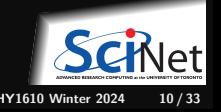

## **How do we fix the deadlock?**

How could we fix the deadlock?

**Even-odd solution**

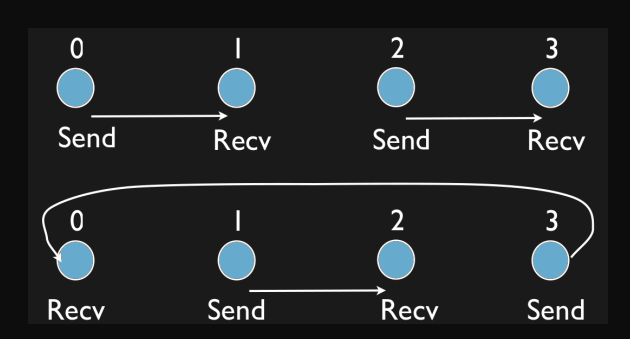

- First: evens send, odds receive
- Then: odds send, evens receive ٠
- Will this work with an odd number of processes? How about 2? 1? ٠

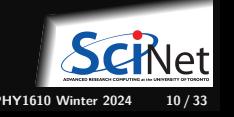

## **MPI: Send Right, Recv Left with Periodic BCs - fixed**

```
...
if ((rank % 2) == 0) {
   MPI_Ssend(&msgsent, 1, MPI_DOUBLE, right, 746, MPI_COMM_WORLD);
   MPI_Recv(&msgrcvd, 1, MPI_DOUBLE, left, 746, MPI_COMM_WORLD, MPI_STATUS_IGNORE);
} else {
   MPI_Recv(&msgrcvd, 1, MPI_DOUBLE, left, 746, MPI_COMM_WORLD, MPI_STATUS_IGNORE);
   MPI_Ssend(&msgsent, 1, MPI_DOUBLE, right, 746, MPI_COMM_WORLD);
}
...
```
\$ make fourthmessage \$ mpirun -n 5 ./fourthmessage 1: Sent 1.000000 and got 0.000000 2: Sent 4.000000 and got 1.000000 3: Sent 9.000000 and got 4.000000 4: Sent 16.000000 and got 9.000000 0: Sent 0.000000 and got 16.000000

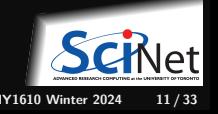

## **MPI: Sendrecv**

This kind of exchange is so common and always runs the risk of deadlock, so the MPI standard has a function for that to deal with this scenario.

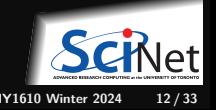

## **MPI: Sendrecv**

This kind of exchange is so common and always runs the risk of deadlock, so the MPI standard has a function for that to deal with this scenario.

MPI Sendrecv(sendptr, count, MPI TYPE, destination, tag, recvptr, count, MPI\_TYPE, source, tag, Communicator, MPI\_Status)

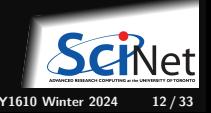

## **MPI: Sendrecv**

This kind of exchange is so common and always runs the risk of deadlock, so the MPI standard has a function for that to deal with this scenario.

MPI Sendrecv(sendptr, count, MPI TYPE, destination, tag, recvptr, count, MPI TYPE, source, tag, Communicator, MPI Status)

A blocking send and receive built together.

- **Executed Lets them happen simultaneously.**
- Can automatically pair send/recvs.

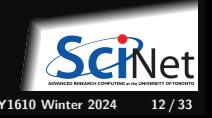

## **Send Right, Receive Left with Periodic BCs - Sendrecv**

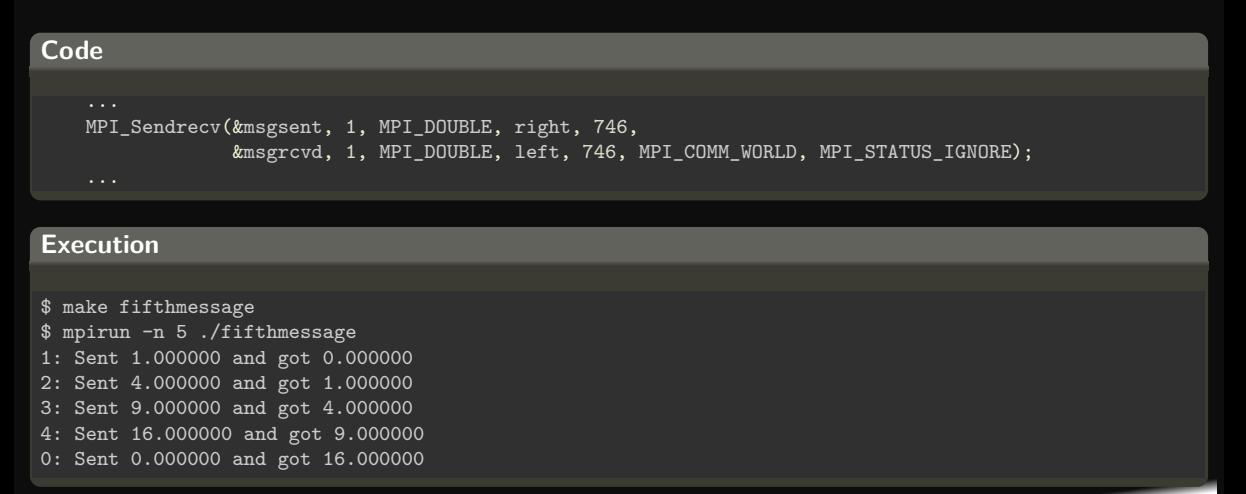

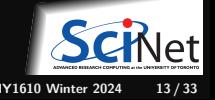

## **Send/Recv code**

```
// fifthmessage.cpp
#include <iostream>
#include <string>
#include <mpi.h>
int main() \{int rank, size, left, right;
    double msgsent, msgrcvd;
    MPI_Init(nullptr, nullptr);
    MPI_Comm_size(MPI_COMM_WORLD, &size);
    MPI Comm_rank(MPI_COMM_WORLD, &rank);
    left = rank-1:
    if (left \langle 0 \rangle left = size-1:
    right = rank+1;
    if (right >= size) right = 0;
    msgsent = rank*rank;
    msgrcvd = -999.:
    MPI_Sendrecv(&msgsent, 1, MPI_DOUBLE, right, 749,
                 &msgrcvd, 1, MPI_DOUBLE, left, 749,
                 MPI_COMM_WORLD, MPI_STATUS_IGNORE);
    std::cout << std::to_string(rank) + ": Sent " + std::to_string(msgsent)
              + " and got " + std:: to string(msgrcvd) + "\n\times";
    MPI Finalize();
}
```
### <span id="page-23-0"></span>**[MPI Reductions](#page-23-0)**

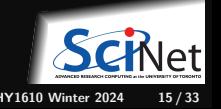

## **Reductions: Min, Mean, Max Example**

- Calculate the min/mean/max of random numbers -1.0 . . . 1.0
- $\bullet$  Should trend to -1/0/+1 for a large N.
- How to MPI it?
- Partial results on each node, collect all to node  $\theta$ .

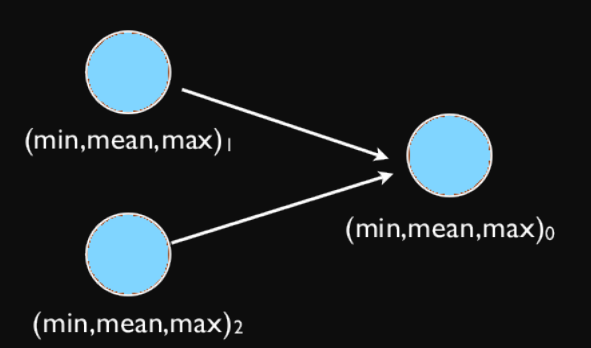

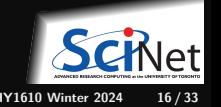

**Ramses van Zon [Distributed Parallel Programming with MPI - part 2](#page-0-0) PHY1610 Winter 2024 16 / 33**

# **Reductions: Min, Mean, Max Example (1/2)**

```
// Computes the min,mean&max of random numbers
#include <mpi.h>
#include <iostream>
#include <algorithm>
#include <random>
#include <rarray>
int main()
{
  const long nx = 200'000'000;
  // find this process place
  int rank;
  int size;
  MPI_Init(nullptr, nullptr);
  MPI Comm_size(MPI_COMM_WORLD, &size);
  MPI_Comm_rank(MPI_COMM_WORLD, &rank);
  // determine its subrange of data
  const long nxper=(nx+size-1)/size;
  const long nxstart=nxper*rank;
  const long nxown=(rank<size-1)?nxper
                  :(nx-nxper*(size-1));
  rvector<double> dat(nxown);
  std::uniform_real_distribution<double>
```

```
uniform(-1.0, 1.0);std::minstd_rand engine(14);
// each process skip ahead to start
std::engine.discard(nxstart);
// compute local data
for (long i=0;i<nxown;i++)
    dat[i] = uniform(engine);const long MIN=0, SUM=1, MAX=2;
rvector<double> mmm(3);
mm = 1e+19, 0, -1e+19;for (long i=0;i<nxown;i++) {
    mm[MIN] = min(data[i], mmm[MIN]);mm[MAX] = max(data[i], mmm[MAX]);mm[SUM] += dat[i];
}
// send results to a collecting rank
const long collectorrank = 0;
if (rank != collectorrank)
 MPI_Ssend(mmm.data(), 3,MPI_DOUBLE,
            collectorrank, 749,
            MPI_COMM_WORLD);
else {
```
## **Reductions: Min, Mean, Max Example (1/2)**

```
rvector<double> recvmmm(3);
  for (long i = 1; i < size; i++) {
     MPI Recv(recvmmm.data(), 3,
              MPI DOUBLE,
              MPI_ANY_SOURCE, 749,
              MPI_COMM_WORLD,
              MPI STATUS IGNORE);
     mm[MIN] = min(recommand[MIN],mmm[MIN]):
     mm[MAX] = max(recvmm[MAX],mmm[MAX]):
     mmm[SUM] += recvmmm[SUM];
  }
  // output
  std::cout << "Global Min/mean/max "
       << mmm [MIN] << " "
       << mmm[SUM]/nx <<" "
       << mmm [MAX] << "\n\times":
}
MPI Finalize();
```
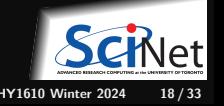

}

# **Efficiency?**

- Requires (P-1) messages
- 2(P-1) if everyone then needs to get the answer.

 $T_{comm} = PC_{comm}$ 

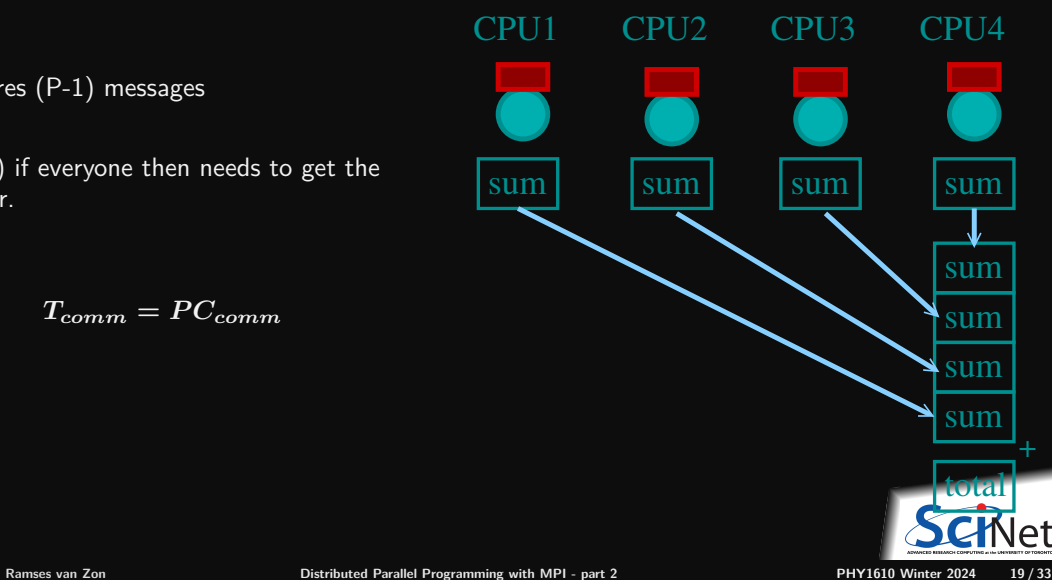

## **Better Summing**

- Pairs of processors; send partial sums
- $\mathsf{Max}\ \mathsf{messages}\ \mathsf{received}\ \mathsf{log}_2(P)$
- Can repeat to send total back.

 $T_{comm} = 2\log_2(P)C_{comm}$ 

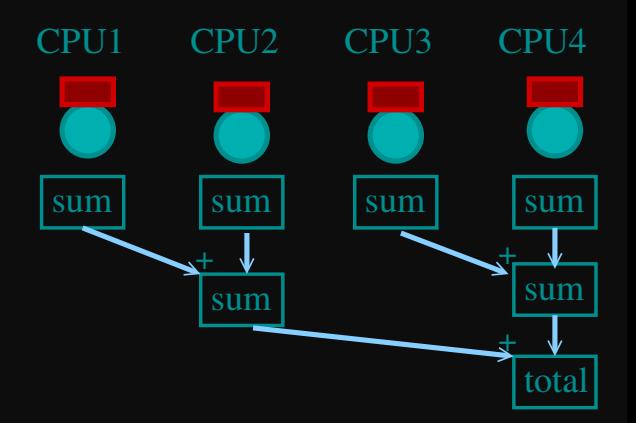

**Reduction:** Works for a variety of operations (+,\*,min,max)

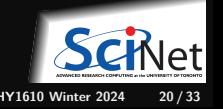

**Ramses van Zon [Distributed Parallel Programming with MPI - part 2](#page-0-0) PHY1610 Winter 2024 20 / 33**

## **MPI Collectives**

MPI\_Allreduce(sendptr, rcvptr, count, MPI\_TYPE, MPI\_Op, Communicator);

MPI\_Reduce(sendbuf, recvbuf, count, MPI\_TYPE, MPI\_Op, root, Communicator); **以上 " " " " " " " " " " " " " " " " " " " " " " " " " " " " " " " " "** 

- sendptr/rcvptr: pointers to buffers
- count: number of elements in ptrs
- $\bullet$  MPI TYPE: one of MPI\_DOUBLE, MPI\_FLOAT, MPI\_INT, MPI\_CHAR, etc.
- $\blacksquare$  MPI\_Op: one of MPI\_SUM, MPI\_PROD, MPI\_MIN, MPI\_MAX.
- Communicator: MPI\_COMM\_WORLD or user created.
- The "All" variant sends result back to all processes; non-All sends to process root.

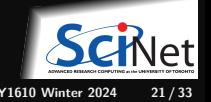

**Ramses van Zon [Distributed Parallel Programming with MPI - part 2](#page-0-0) PHY1610 Winter 2024 21 / 33**

## **Reductions: Min, Mean, Max with MPI Collectives**

```
rvector<double> globalmmm(3);
MPI_Allreduce(&mmm[MIN], &globalmmm[MIN], 1, MPI_DOUBLE, MPI_MIN, MPI_COMM_WORLD);
MPI_Allreduce(&mmm[MAX], &globalmmm[MAX], 1, MPI_DOUBLE, MPI_MAX, MPI_COMM_WORLD);
MPI_Allreduce(&mmm[SUM], &globalmmm[SUM], 1, MPI_DOUBLE, MPI_SUM, MPI_COMM_WORLD);
if (rank==0)
   std::cout << "Global Min/mean/max "
             << mmm [MIN] << " "
             << mmm [SUM]/nx << " "
             << mmm[MAX] << endl;
```
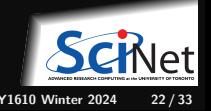

# **More Collective Collections**

#### **Collective**

- Reductions are an example of a **collective** operation.
- As opposed to the pairwise messages we've seen before
- All processes in the communicator must participate.
- Cannot proceed until all have participated.
- Don't necessarity know what's 'under the hood'.

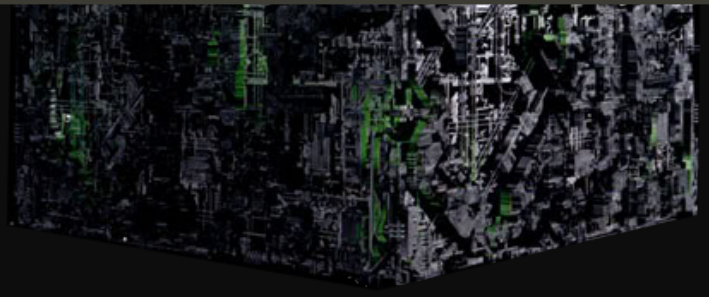

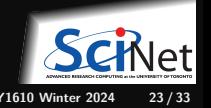

#### **Collective**

- Reductions are an example of a **collective** operation.
- As opposed to the pairwise messages we've seen before
- All processes in the communicator must participate.
- Cannot proceed until all have participated.
- Don't necessarity know what's 'under the hood'.

THE RESIDENCE OF A LOCAL CONFIDENTIAL CONTINUES. **Other MPI Collectives**

#### Broadcast

MPL Bcast

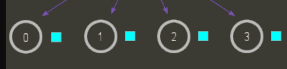

#### **Collective**

- Reductions are an example of a **collective** operation.
- As opposed to the pairwise messages we've seen before
- All processes in the communicator must participate.
- Cannot proceed until all have participated.
- Don't necessarity know what's 'under the hood'.

THE STATE IN THE STATE OF A LINE OF THE BOTTOM TO A LINE OF A **Other MPI Collectives**

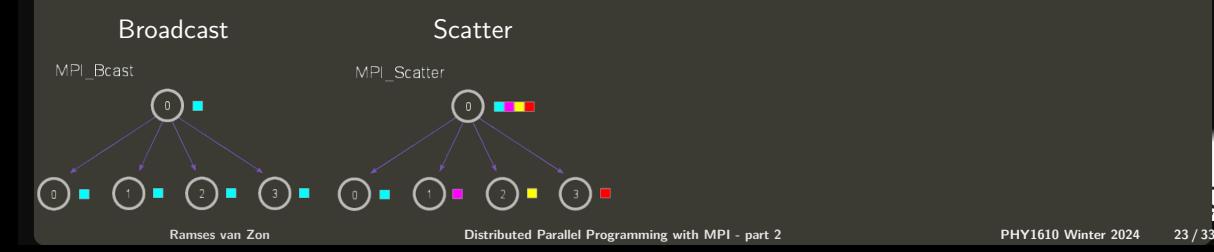

#### **Collective**

- Reductions are an example of a **collective** operation.
- As opposed to the pairwise messages we've seen before
- All processes in the communicator must participate.
- Cannot proceed until all have participated.
- Don't necessarity know what's 'under the hood'.

THE STATE IN THE STATE OF A LINE OF THE BOTTOM TO A LINE OF A **Other MPI Collectives**

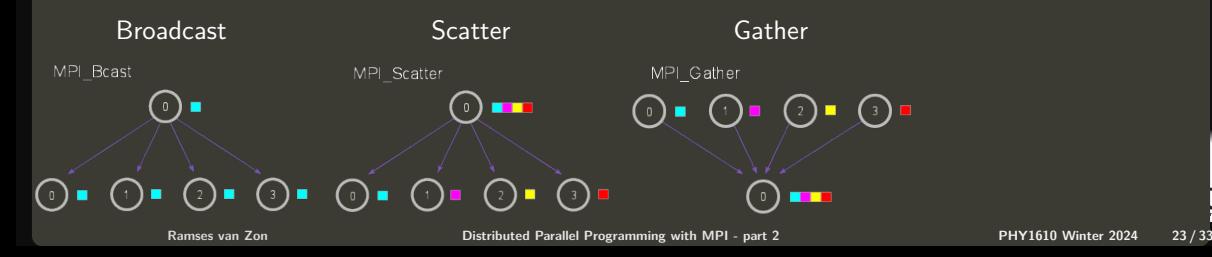

#### **Collective**

- Reductions are an example of a **collective** operation.
- As opposed to the pairwise messages we've seen before
- All processes in the communicator must participate.
- Cannot proceed until all have participated.
- Don't necessarity know what's 'under the hood'.

THE STATE IN THE STATE OF A LINE OF THE BOTTOM TO A LINE OF A **Other MPI Collectives**

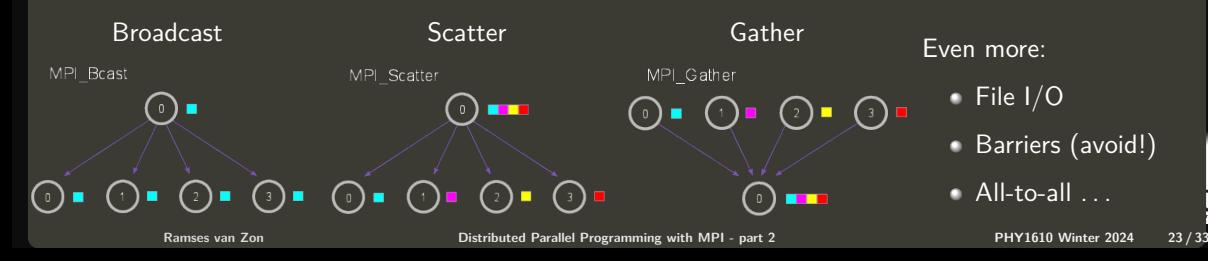

<span id="page-36-0"></span>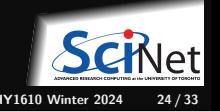

## **Solving the diffusion equation with MPI**

- Consider a diffusion equation with an explicit **finite-difference**, **time-marching** method.
- Imagine the problem is too large to fit in the memory of one node, so we need to do **domain decomposition**, and use **MPI**.

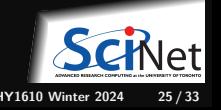

## **Discretizing Derivatives**

Partial Differential Equations like the diffusion equation

$$
\frac{\partial T}{\partial t} = D \frac{\partial^2 T}{\partial x^2}
$$

are usually numerically solved by finite differencing the discretized values.

- **Implicitly or explicitly involves interpolating** data and taking the derivative of the interpolant.
- $\blacksquare$  Larger 'stencils'  $\rightarrow$  More accuracy.

$$
\frac{\partial^2 T}{\partial x^2} \approx \frac{T_{i+1} - 2T_i + T_{i-1}}{\Delta x^2}
$$
  
i-2 i-1 i i+1 i+2

 $+1$   $-2$   $+1$ 

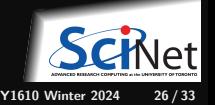

**Ramses van Zon [Distributed Parallel Programming with MPI - part 2](#page-0-0) PHY1610 Winter 2024 26 / 33**

## **Diffusion equation in higher dimensions**

Spatial grid separation: **∆***x.* Time step **∆***t*.

Grid indices:  $i, j$ . Time step index:  $(n)$ 

**1D**

$$
\begin{split} \frac{\partial T}{\partial t}\bigg|_i &\approx \frac{T_i^{(n)}-T_i^{(n-1)}}{\Delta t}\\ \frac{\partial^2 T}{\partial x^2}\bigg|_i &\approx \frac{T_{i-1}^{(n)}-2T_i^{(n)}+T_{i+1}^{(n)}}{\Delta x^2} \end{split}
$$

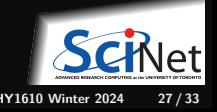

### **Diffusion equation in higher dimensions**

Spatial grid separation: **∆***x.* Time step **∆***t*.

Grid indices:  $i, j$ . Time step index:  $(n)$ 

**1D**

$$
\begin{aligned} \frac{\partial T}{\partial t}\bigg|_i &\approx \frac{T_i^{(n)}-T_i^{(n-1)}}{\Delta t}\\ \frac{\partial^2 T}{\partial x^2}\bigg|_i &\approx \frac{T_{i-1}^{(n)}-2T_i^{(n)}+T_{i+1}^{(n)}}{\Delta x^2} \end{aligned}
$$

**2D** +1 +1 −4 **Ramses van Zon [Distributed Parallel Programming with MPI - part 2](#page-0-0) PHY1610 Winter 2024 27 / 33**

## **Diffusion equation in higher dimensions**

Spatial grid separation: **∆***x.* Time step **∆***t*.

Grid indices:  $i, j$ . Time step index:  $(n)$ 

**1D**

**2D**

 $+1$   $+1$ −4

$$
\begin{aligned}\n\frac{\partial T}{\partial t}\bigg|_{i} &\approx \frac{T_i^{(n)} - T_i^{(n-1)}}{\Delta t} \\
\frac{\partial^2 T}{\partial x^2}\bigg|_{i} &\approx \frac{T_{i-1}^{(n)} - 2T_i^{(n)} + T_{i+1}^{(n)}}{\Delta x^2}\n\end{aligned}
$$

$$
\begin{array}{c|c}\n\frac{i}{\Delta x^2} & \frac{i+i}{n+1} \\
\hline\n\frac{\partial T}{\partial t}\bigg|_{i,j} \approx \frac{T_{i,j}^{(n)} - T_{i,j}^{(n-1)}}{\Delta t} \\
\left(\frac{\partial^2 T}{\partial x^2} + \frac{\partial^2 T}{\partial x^2}\right)\bigg|_{x=0} & \frac{T_{i-1,j}^{(n)} + T_{i,j-1}^{(n)} - 4T_{i,j}^{(n)} + T_{i+1,j}^{(n)} + T_{i,j+1}^{(n)}}{\Delta t}\n\end{array}
$$

*∂x***<sup>2</sup>** *∂y***<sup>2</sup>** *i,j*  $\frac{1}{\lambda+1}$   $\left(\frac{1}{2}a^2 + \frac{1}{2}a^2\right)\Big|_{\substack{\infty \text{ a similar probability of a random distribution, } \Delta x^2}} \approx \frac{1}{\lambda^2+1}$   $\frac{1}{2}a^2$   $\frac{1}{2}a^2$  **PHY1610 Winter 2024 27** / 33

## **Stencils and Boundaries**

- How do you deal with boundaries?
- The stencil juts out, you need info on cells beyond those you're updating.
- Common solution: **Guard cells**:
	- $\blacktriangleright$  Pad domain with these guard celss so that stencil works even for the first point in domain.
	- $\blacktriangleright$  Fill guard cells with values such that the required boundary conditions are met.

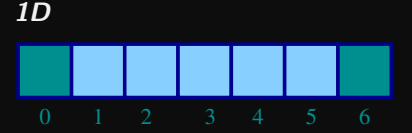

- Number of guard cells  $n_q = 1$
- Loop from  $i = n_a$ ..*N*  $- 2n_a$ .

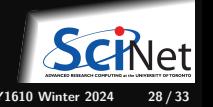

## **Stencils and Boundaries**

- How do you deal with boundaries?
- The stencil juts out, you need info on cells beyond those you're updating.
- Common solution: **Guard cells**:
	- $\blacktriangleright$  Pad domain with these guard celss so that stencil works even for the first point in domain.
	- $\blacktriangleright$  Fill guard cells with values such that the required boundary conditions are met.

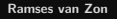

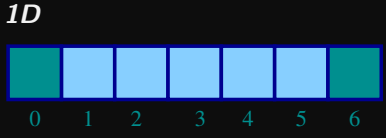

- Number of guard cells  $n_q = 1$
- **Loop** from  $i = n_q N - 2n_q$ .

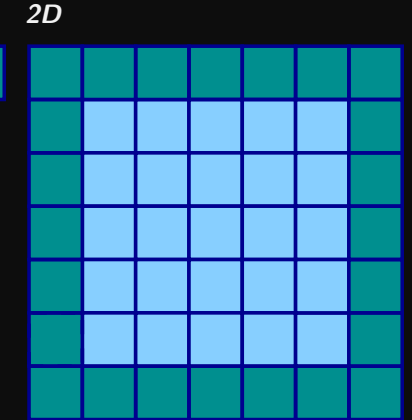

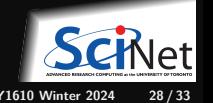

A very common approach to parallelizing on distributed memory computers.

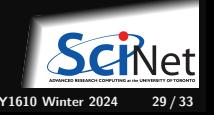

- A very common approach to parallelizing on distributed memory computers.
- Subdivide the domain into contiguous subdomains.

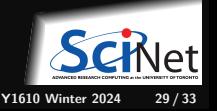

- A very common approach to parallelizing on distributed memory computers.
- Subdivide the domain into contiguous subdomains.
- Give each subdomain to a different MPI process.

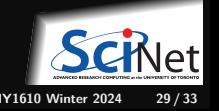

- A very common approach to parallelizing on distributed memory computers.
- Subdivide the domain into contiguous subdomains.
- Give each subdomain to a different MPI process.
- No process contains the full data!

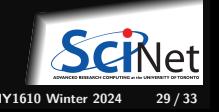

- A very common approach to parallelizing on distributed memory computers.
- Subdivide the domain into contiguous subdomains.
- Give each subdomain to a different MPI process.
- No process contains the full data!
- Maintains locality.

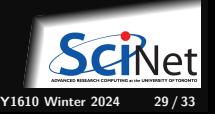

- A very common approach to parallelizing on distributed memory computers.
- Subdivide the domain into contiguous subdomains.
- Give each subdomain to a different MPI process.
- No process contains the full data!
- Maintains locality.
- Need mostly local data, ie., only data at the boundary of each subdomain will need to be sent between processes.

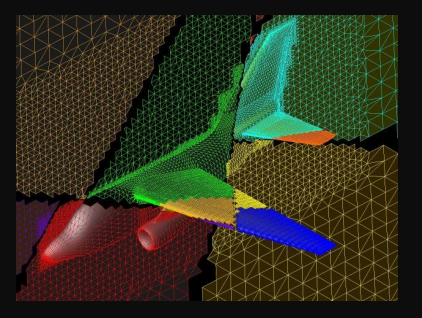

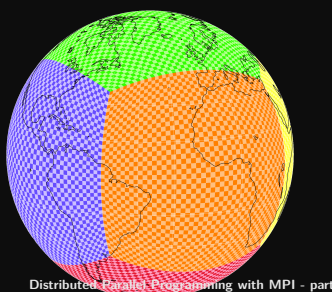

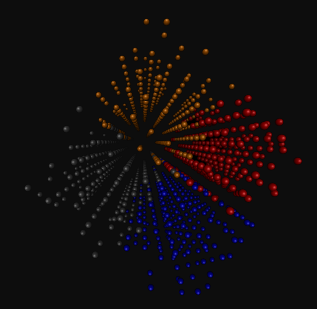

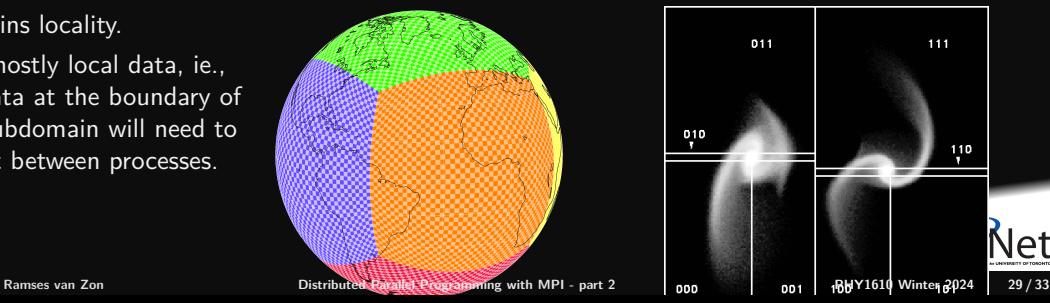

## **Guard cell exchange**

- In the domain decomposition, the stencils will jut out into a neighbouring subdomain.
- **Much like the boundary condition.**
- One uses guard cells for domain decomposition too.
- If we managed to fill the guard cell with values from neighbouring domains, we can treat each coupled subdomain as an isolated domain with changing boundary conditions.

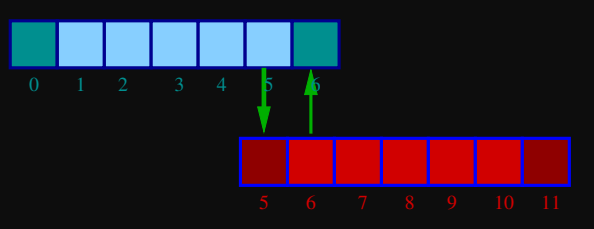

Could use even/odd trick, or sendrecv.

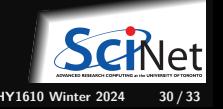

**Ramses van Zon [Distributed Parallel Programming with MPI - part 2](#page-0-0) PHY1610 Winter 2024 30 / 33**

#### **Before MPI**

```
a = 0.25 * dt / pow(dx, 2);guardleft = 0;
guardright = n+1;
for (int t=0;t <maxt;t++) {
T[guardleft] = 0.0;
T[guardright] = 0.0;for (int i=1; i<=n; i++)newT[i] = T[i] + a*(T[i+1]+T[i-1]-2*T[i]);for (int i=1; i \le n; i+1)
  T[i] = newT[i];}
```
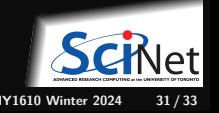

#### **Before MPI**

```
a = 0.25 * dt / pow(dx, 2);
guardleft = 0;
guardright = n+1;
for (int t=0;t \leq \frac{m}{t};t++) {
 T[\text{guardleft}] = 0.0:
 T[guardright] = 0.0;for (int i=1; i<=n; i++)newT[i] = T[i] + a*(T[i+1]+T[i-1]-2*T[i]);for (int i=1; i \le n; i+1)
   T[i] = newT[i];}
```
### **After MPI**

```
MPI Init(&argc,&argv);
                                          MPI_Comm_rank(MPI_COMM_WORLD,&rank);
                                          MPI Comm_size(MPI_COMM_WORLD, &size);
                                          left = rank-1; if(left<0)left=MPI_PROC_NULL;
                                          right = rank+1; if(right>=size)right=MPI_PROC_NULL;
                                          localn = n/size:a = 0.25 * dt / pow(dx, 2);
                                          guardleft = 0;
                                          \frac{1}{2} guardright = localn+1;
                                          for (int t=0;t \leq \frac{m}{t};t++) {
                                           MPI Sendrecv(&T[1], 1,MPI DOUBLE,left, 11,
                                                         &T[guardright],1,MPI_DOUBLE,right,11,
                                                         MPI_COMM_WORLD,MPI_STATUS_IGNORE);
                                           MPI_Sendrecv(&T[nlocal], 1,MPI_DOUBLE,right,11,
                                                         &T[guardleft], 1,MPI_DOUBLE,left, 11,
                                                         MPI_COMM_WORLD,MPI_STATUS_IGNORE);
                                           if (rank==0) T[guardleft] = 0.0;
                                           if (rank = size - 1) T[guardright] = 0.0;for (int i=1; i<=localn; i++)
                                             newT[i] = T[i] + a*(T[i+1]+T[i-1]-2*T[i]);for (int i=1; i<=n; i++)T[i] = newT[i];
}
Ramses van Zon Distributed Parallel Programming with MPI - part 2 PHY1610 Winter 2024 31 / 33
```
#### **Before MPI**

```
a = 0.25 * dt / pow(dx, 2);guardleft = 0;
guardright = n+1;
for (int t=0;t \leq \frac{m}{t};t++) {
 T[\text{guardleft}] = 0.0:
 T[guardright] = 0.0;for (int i=1; i \le n; i+1)
   newT[i] = T[i] + a*(T[i+1]+T[i-1]-2*T[i]);for (int i=1; i \le n; i+1)
   T[i] = newT[i];}
```
#### Note:

- the for-loop over i could also have been a call to dgemv for a submatrix.
- the for-loop over i could also easily be parallelized with OpenMP

```
}
(⇒ hybrid MPI-OpenMP code). Ramses van Zon Distributed Parallel Programming with MPI - part 2 PHY1610 Winter 2024 31 / 33
```
#### **After MPI**

```
MPI Init(&argc,&argv);
MPI_Comm_rank(MPI_COMM_WORLD,&rank);
MPI Comm_size(MPI_COMM_WORLD, &size);
left = rank-1; if(left<0)left=MPI_PROC_NULL;
right = rank+1; if(right>=size)right=MPI_PROC_NULL;
localn = n/size:a = 0.25 * dt / pow(dx, 2);
guardleft = 0;
guardright = localn+1;for (int t=0;t \leq \frac{m}{t};t++) {
 MPI Sendrecv(&T[1], 1,MPI DOUBLE,left, 11,
              &T[guardright],1,MPI_DOUBLE,right,11,
              MPI_COMM_WORLD,MPI_STATUS_IGNORE);
 MPI Sendrecv(&T[nlocal], 1,MPI DOUBLE, right, 11,
              &T[guardleft], 1,MPI_DOUBLE,left, 11,
              MPI_COMM_WORLD,MPI_STATUS_IGNORE);
 if (rank==0) T[guardleft] = 0.0;
 if (rank = size - 1) T[guardright] = 0.0;for (int i=1; i<=localn; i++)
   newT[i] = T[i] + a*(T[i+1]+T[i-1]-2*T[i]);for (int i=1; i<=n; i++)T[i] = newT[i];
```
How to divide the work in 2d?

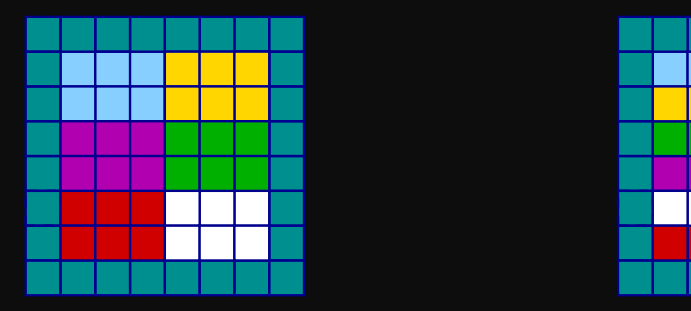

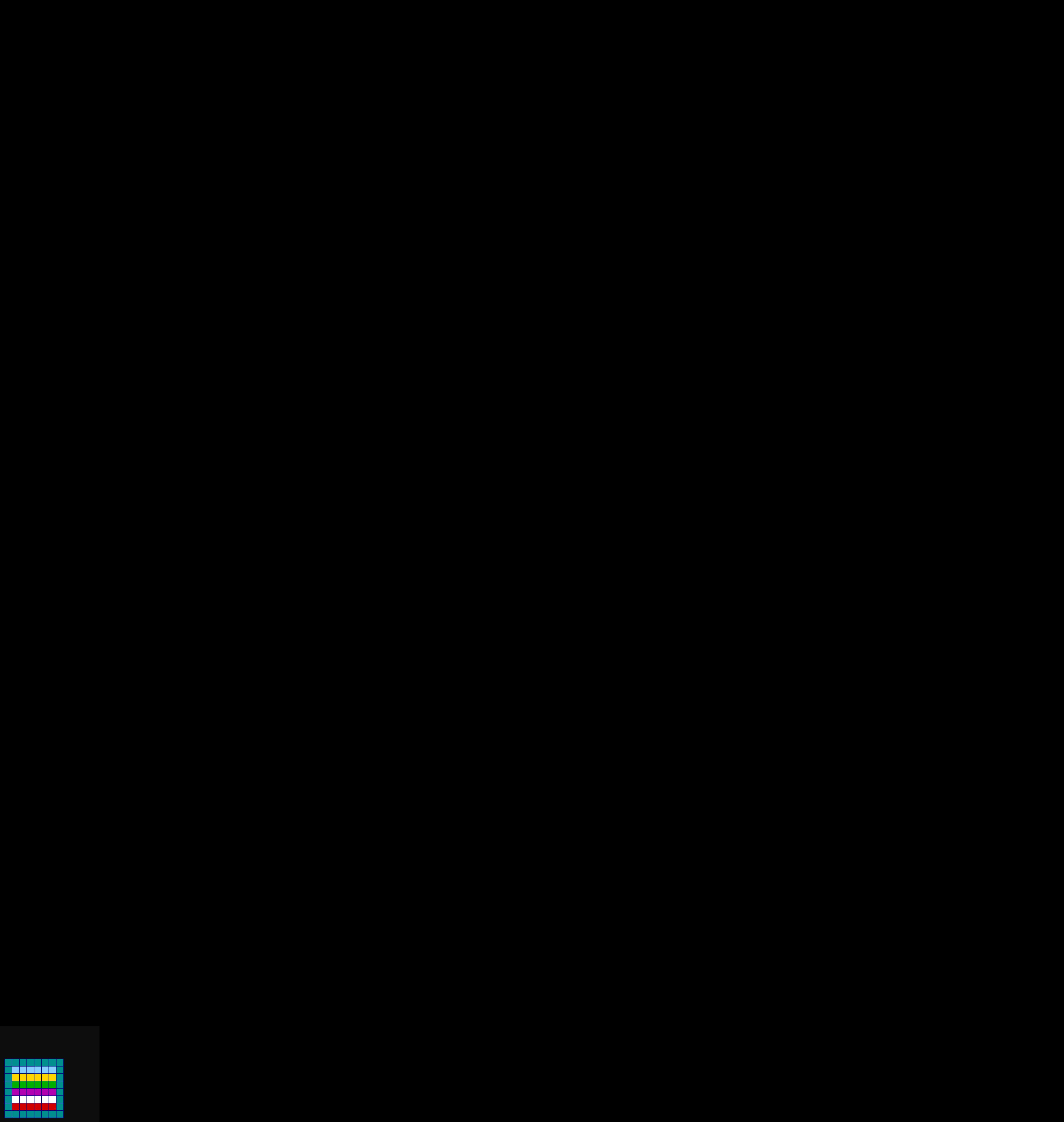

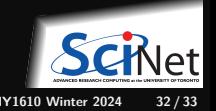

**Ramses van Zon [Distributed Parallel Programming with MPI - part 2](#page-0-0) PHY1610 Winter 2024 32 / 33**

How to divide the work in 2d?

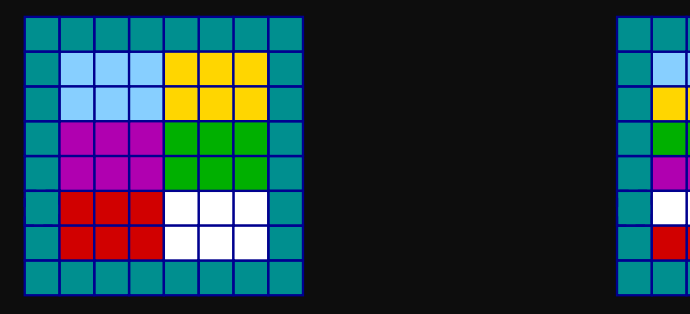

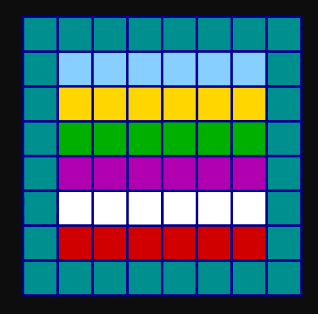

- **Less communication (18 edges).**
- Harder to program, non-contiguous data to send, left, right, up and down.

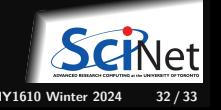

How to divide the work in 2d?

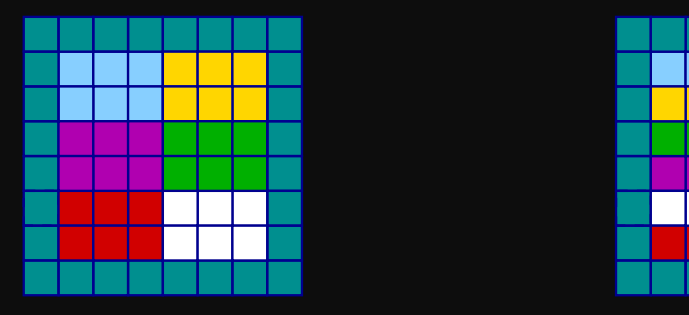

- **Less communication (18 edges).**
- Harder to program, non-contiguous data to send, left, right, up and down.

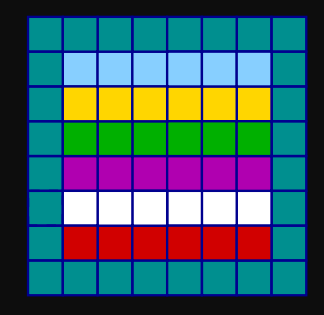

- Easier to code, similar to 1d, but with contiguous guard cells to send up and down.
- More communication (30 edges).

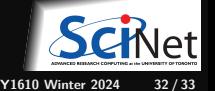

**Ramses van Zon [Distributed Parallel Programming with MPI - part 2](#page-0-0) PHY1610 Winter 2024 32 / 33**

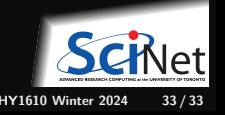

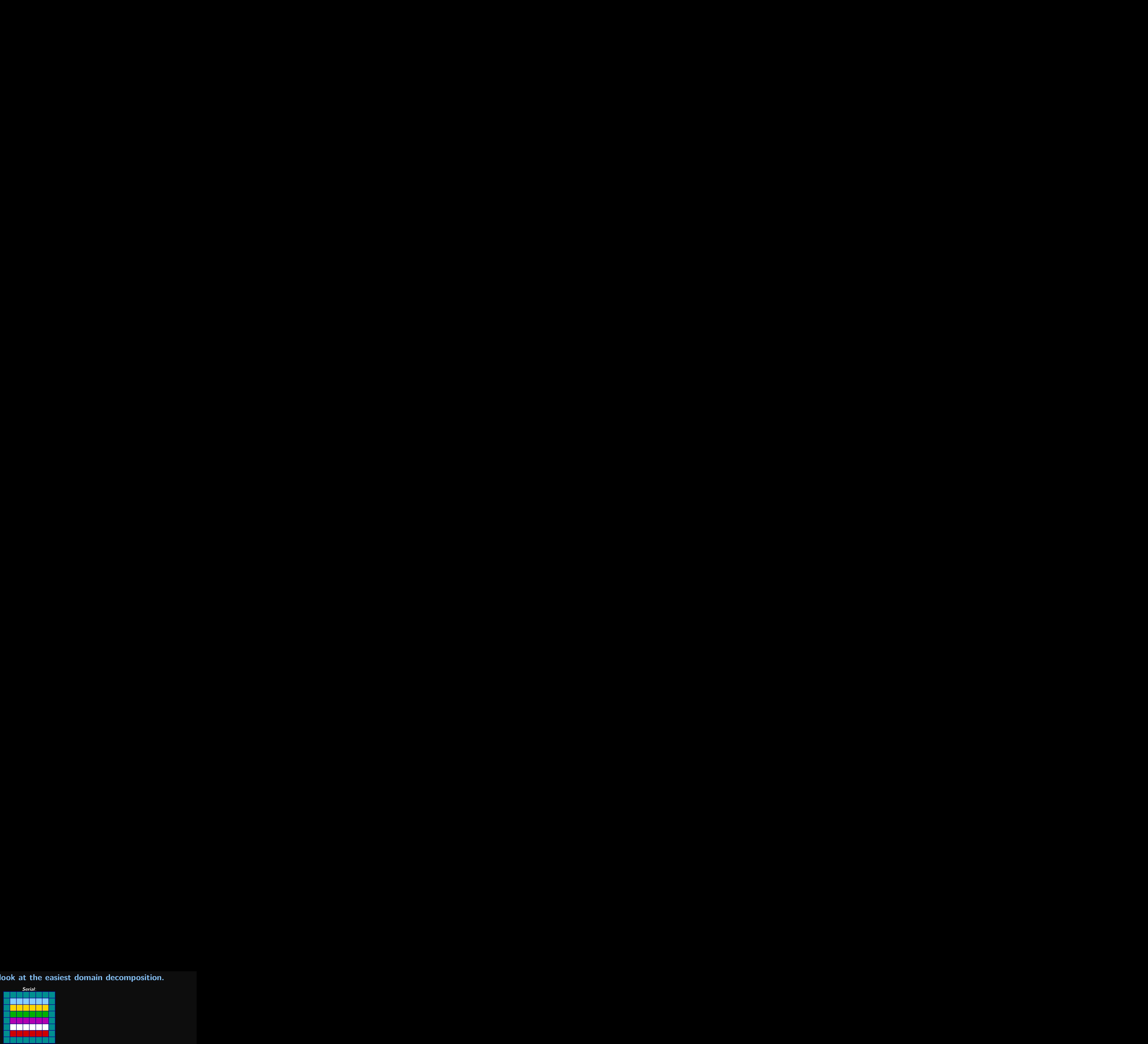

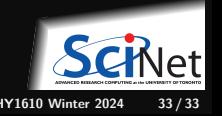

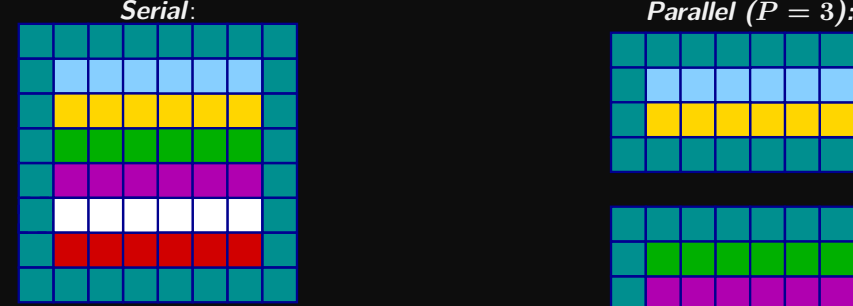

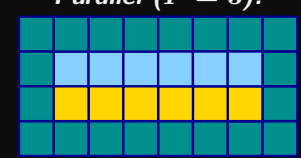

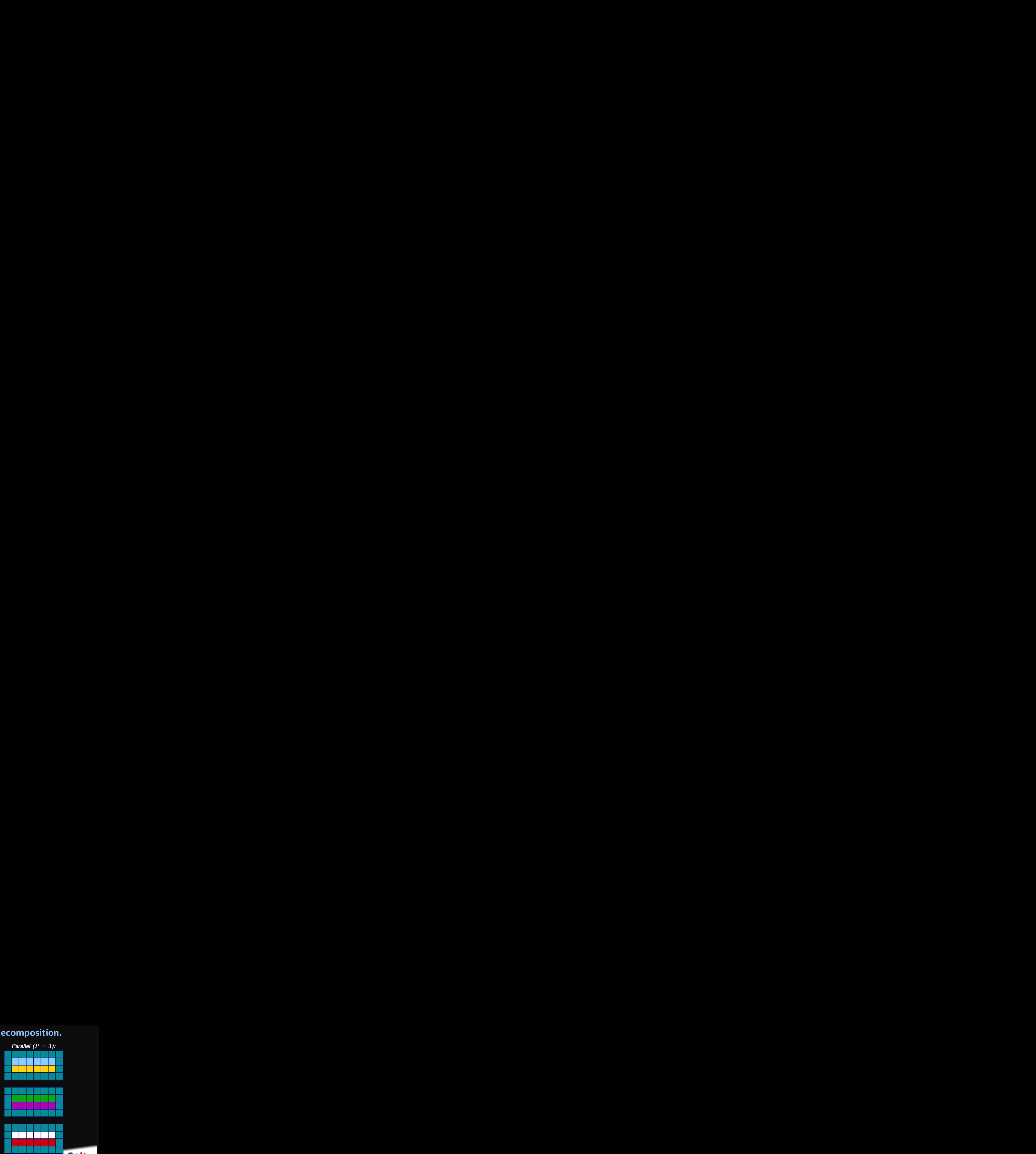

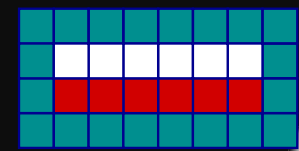

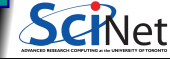

**Ramses van Zon [Distributed Parallel Programming with MPI - part 2](#page-0-0) PHY1610 Winter 2024 33 / 33**

<span id="page-60-0"></span>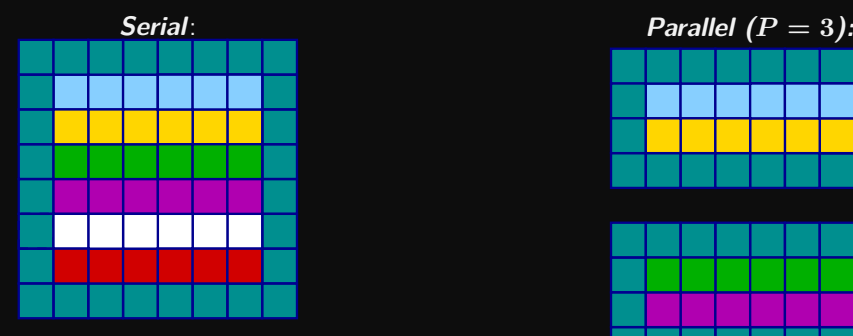

#### **Communication pattern:**

- Copy upper stripe to upper neighbour bottom guard cell.
- Copy lower stripe to lower neighbout top guard cell.
- ٠ Contiguous cells: can use count in MPI\_Sendrecv.
- Similar to 1d diffusion.

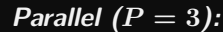

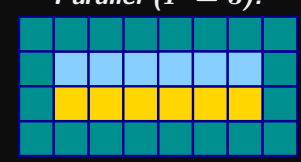

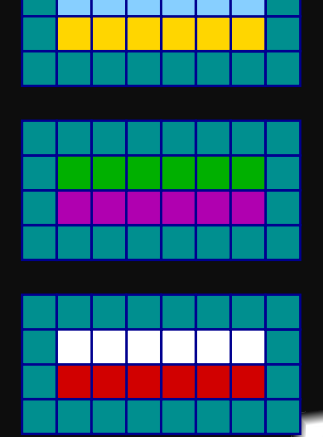

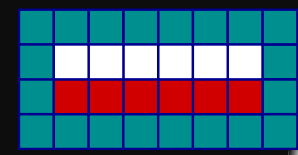

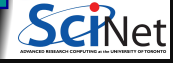